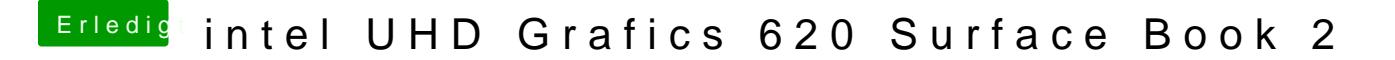

Beitrag von scarface0619 vom 4. Juni 2018, 20:19

funktioniert, hatte die ID schon drin nur noch ein bootflag zwecks Installatio